### Wireless Connectivity: An Intuitive and Fundamental Guide

### Chapter 1: An Easy Introduction to the Shared Wireless Medium

**Petar Popovski Connectivity Section Department of Electronic Systems petarp@es.aau.dk**

Contributions to the slides: Israel Leyva-Mayorga Radoslaw Kotaba Abolfazl Amiri Alexandru-Sabin Bana Robin J. WIlliams

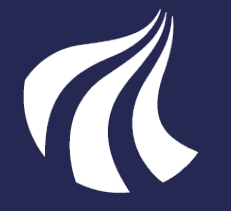

AALBORG UNIVERSITY DENMARK

# Chapters

### **1. An Easy Introduction to the Shared Wireless Medium**

- 2. Random Access: How to Talk in Crowded Dark Room
- 3. Access Beyond the Collision Model
- 4. The Networking Cake: Layering and Slicing
- 5. Packets Under the Looking Glass: Symbols and Noise
- 6. A Mathematical View on a Communication Channel
- 7. Coding for Reliable Communication
- 8. Information-Theoretic View on Wireless Channel Capacity
- 9. Time and frequency in wireless communications
- 10. Space in wireless communications
- 11. Using Two, More, or a Massive Number of Antennas
- 12. Wireless Beyond a Link: Connections and Networks

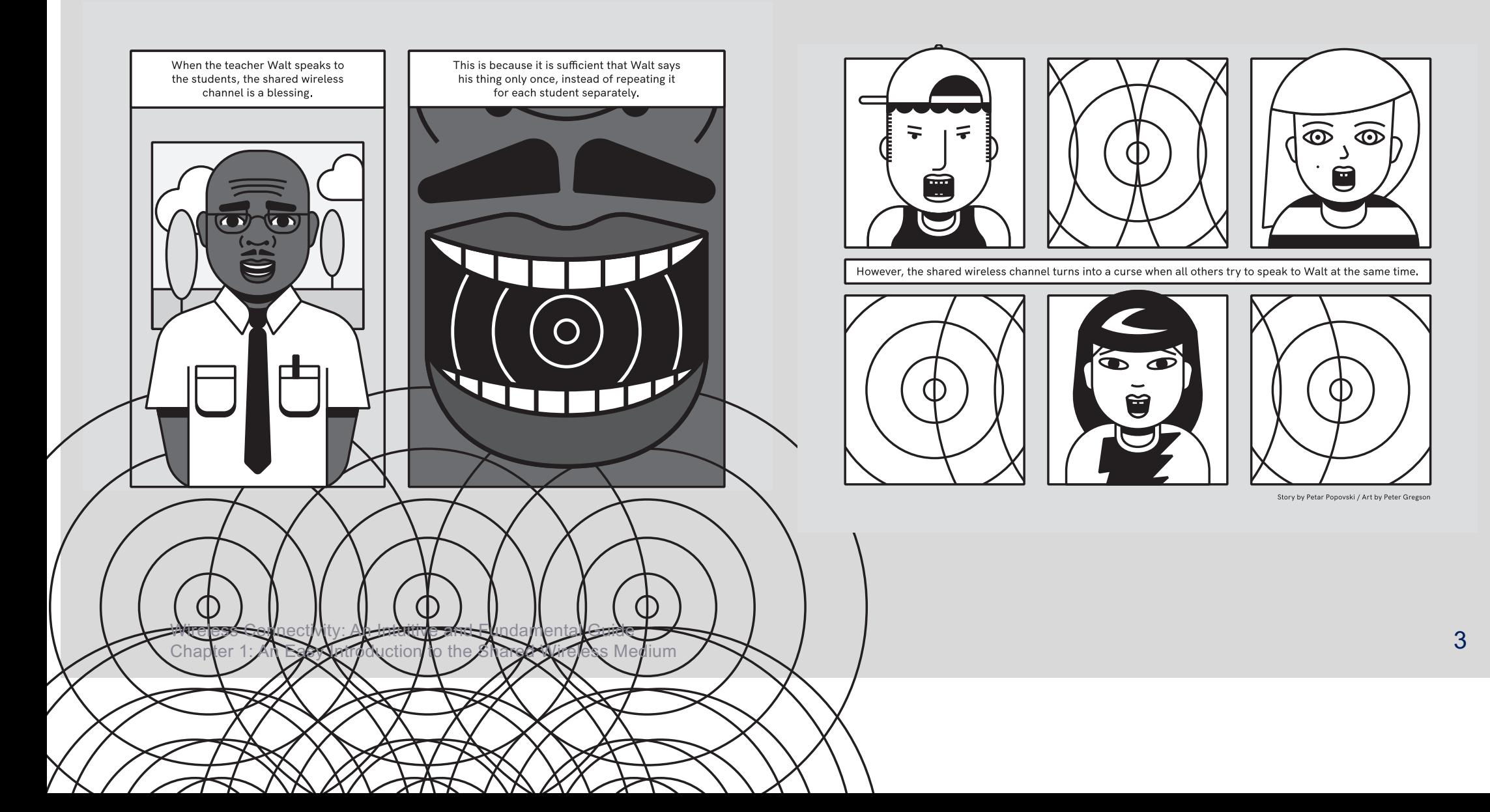

# Basic tradeoff in a shared communication medium

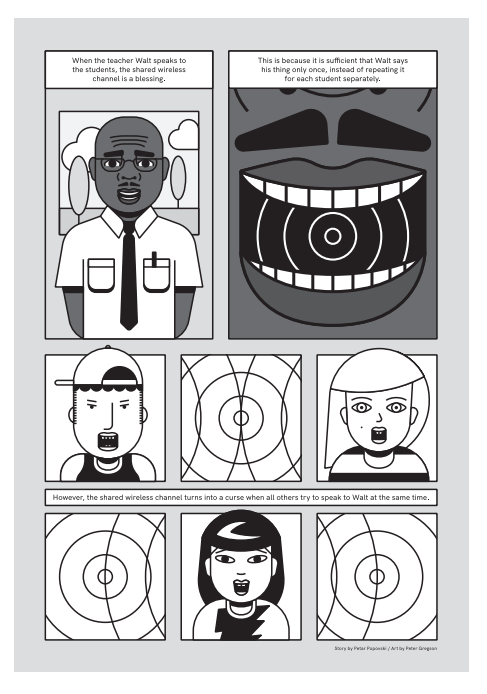

- It offers an advantage when the same information needs to be broadcasted to multiple receiving devices
- When these devices become transmitters, we need to mitigate interference

# What will be learned in this chapter

- Specify a simple model for actors that share a communication medium
- Tackling the problems of "who talks first" and rendezvous
- How the assumption of half-duplex vs. full-duplex operation changes the design of a communication protocol
- Making a basic time-sharing communication protocol and illustrating the gap with the real-life operation
- A bit of advanced time-sharing: reservation and dynamic allocation

Wireless Connectivity: An Intuitive and Fundamental Guide<br>
2. The connectivity: An Intuitive and Fundamental Guide<br>
2. The connectivity: An Intuitive and Fundamental Guide<br>
2. The connectivity: An Intuitive and Fundamental Chapter 1: An Easy Introduction to the Shared Wireless Medium

# Making a simple wireless model

Shared channel and its characteristics Sound waves and air analogy Properties:

- **Half/full duplex**
- Broadcast
- Interference

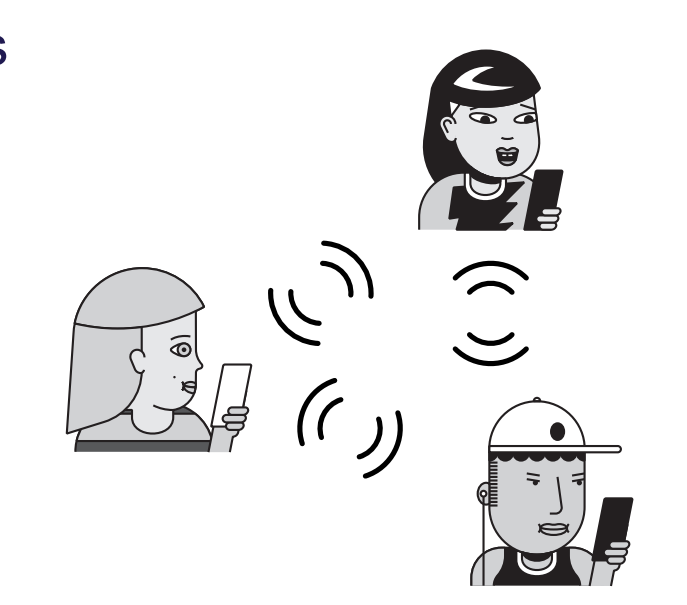

### Other assumptions

■ Omnidirectional transmission and reception

# A simple collision model

Special (pessimistic) case of fully destructive interference

Successful transmission requires:

- Communicating devices need to be within a communication range
- No other simultaneous communication in receiver's range (zero tolerance to interference)
- **•** If half-duplex: a receiver must be in a "listening state"

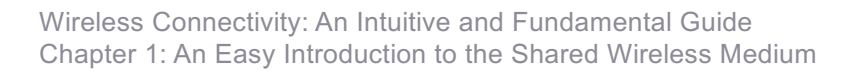

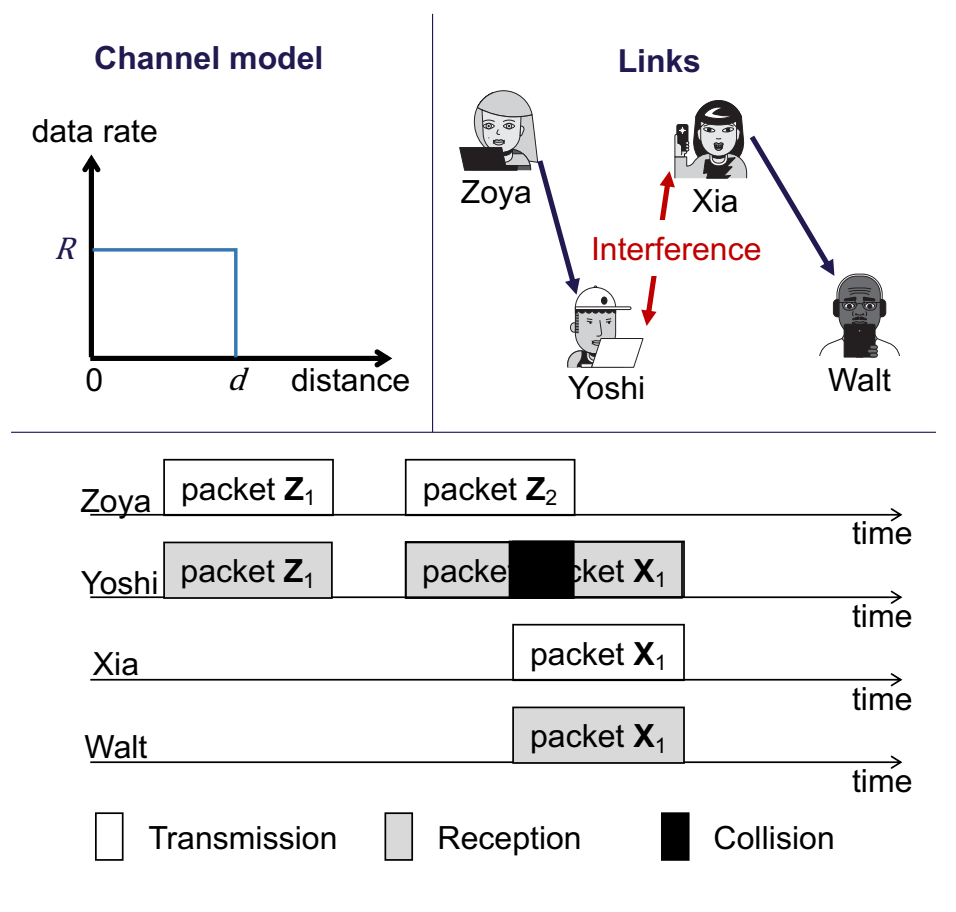

### Wireless vs. wired

### **Wireless medium**

- $\checkmark$  Flexibility to establish new connections
- $\checkmark$  High resource utilization
- **X** Coordination is required to avoid interference
- $\checkmark$  Natural broadcast capability
- ✘ Extra mechanisms are required for security

### **Wired medium**

- X New connections require new dedicated physical resources
- ✘ Low resource utilization
- $\checkmark$  No coordination is required, each user has its own medium
- **X** Broadcast is expensive
- $\checkmark$  Has in a way "embedded" security

### Broadcast and interference

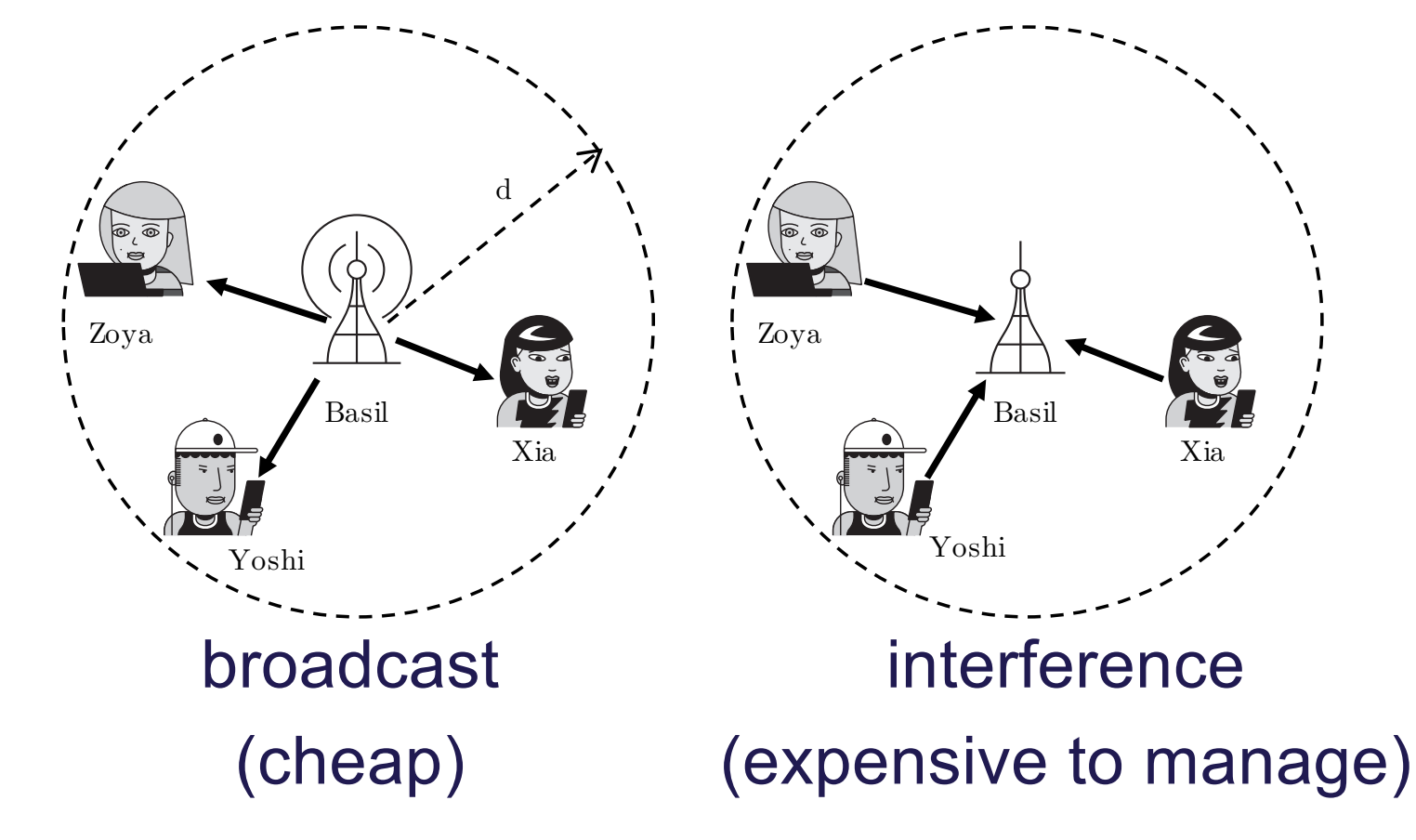

Wireless Connectivity: An Intuitive and Fundamental Guide<br>Chapter 1: An Essy Introduction to the Shared Wireless Medium Chapter 1: An Easy Introduction to the Shared Wireless Medium

# The first contact (1)

#### **Who speaks first?**

Ideally, some hierarchy is in place and the higher tier entity initiates communication

### **But what if more than one high tier entity is present?**

Randomize the transmission of invites!

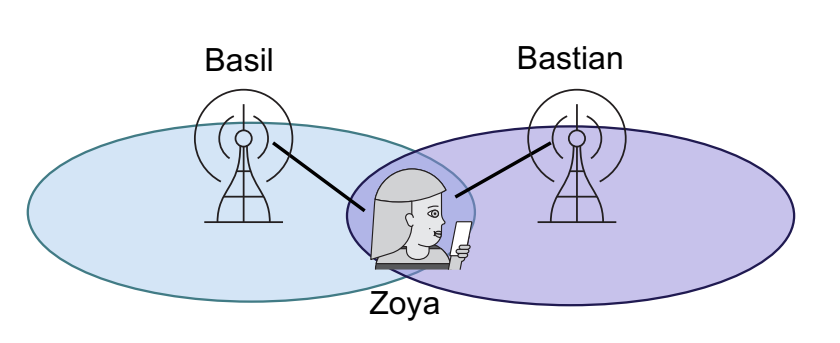

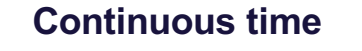

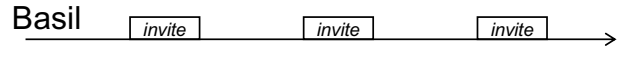

Bastian *invite invite invite*

Zoya  $\Box$ **Discrete time** Basil *invite invite*

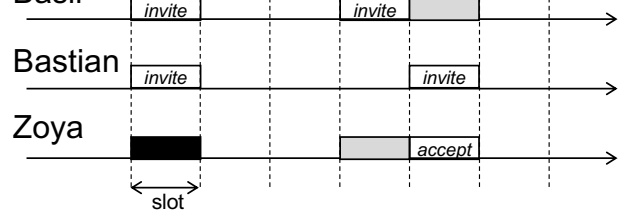

# The first contact (2)

#### **Rendezvous without coordination**

Devices that have not yet started communication are not synchronized

This reduces the chance of collision, as *Invites* help Zoya adjust her clock

#### **Note that "who speaks first?" is not a problem with full-duplex**

Wireless Connectivity: An Intuitive and Fundamental Guide Chapter 1: An Easy Introduction to the Shared Wireless Medium

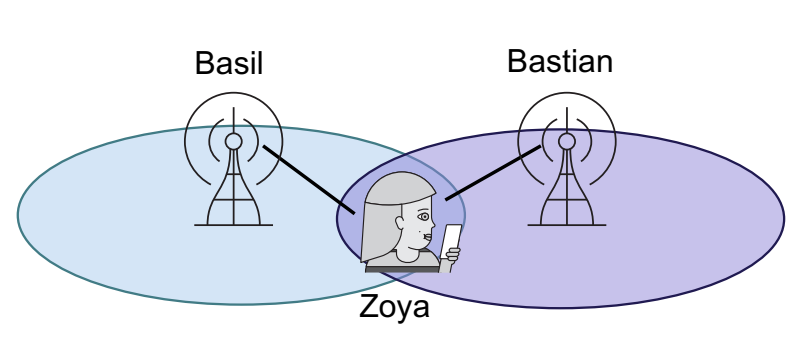

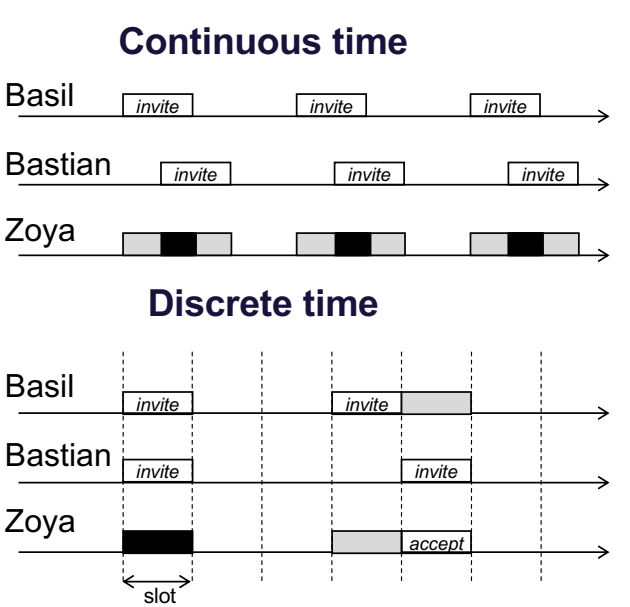

11

### Multiple access with centralized control

#### **The base station splits the resources when multiple users are involved**

**Time Division Multiple Access (TDMA):** The entire communication medium is assigned to one user for a fraction of time; based on **frames** and **slots**

- $\checkmark$  Perfect for periodic traffic
- $\checkmark$  Little signaling is required
- $\checkmark$  Users can go to sleep in-between
- ✘ Inefficient if the users are inactive at their slots
- **X** Loss of synchronization is critical

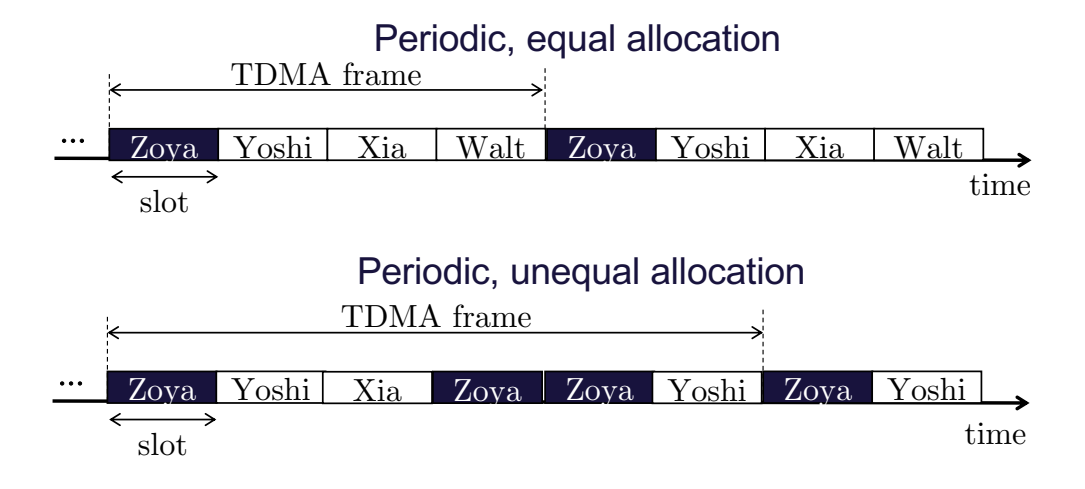

# Metrics for communication protocols

We define a *logical channel* for the users; see Zoya's in the figure

**Effective data rate**  $R_c$  is calculated from a nominal data rate R and slot duration T

**Periodic, equal allocation**

For K users over  $F$  observed frames **Periodic, unequal allocation**  $R_c =$  $F\cdot R\cdot T$  $F \cdot K \cdot T$ =  $\overline{R}$  $\frac{1}{K}$  [bps]  $R_c(T_R) =$  $<$  data bits sent over period  $T_R >$  $T_R$ [bps] time … … Zoya Yoshi Xia Walt Zoya Yoshi Xia Walt slot TDMA frame Periodic, equal allocation slot TDMA frame … Zoya Yoshi Zoya Zoya Yoshi Xia Zoya Yoshi time Periodic, unequal allocation

# Signaling and metadata

**These are needed to ensure a robust system operation**

Adding a relatively short **header** at the start of the frame has numerous benefits:

- The base station can schedule the frame when needed
- Unsynchronized devices can align with the header
- A single bit can indicate uplink or downlink frame

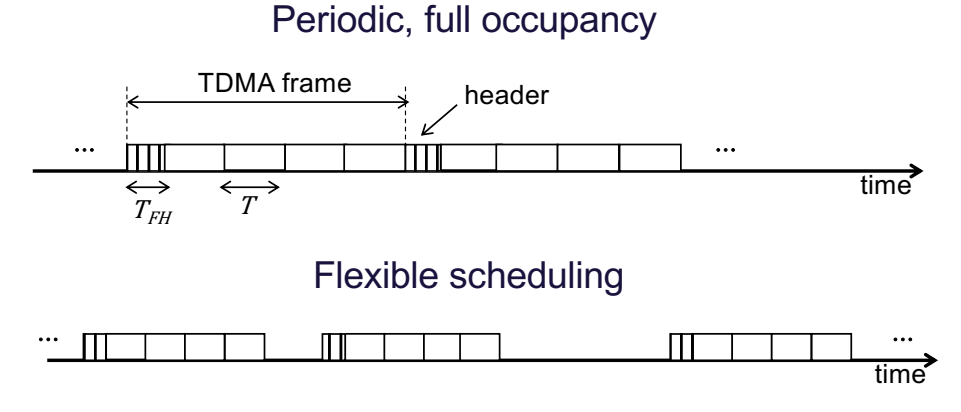

### Signaling and metadata: A simple system that (almost) works

l

### **Header types**

- $\blacksquare$   $H_{00}$ : Link establishment frame
- $H_{01}$ : Start of link termination; wait for indication from Basil
- $\blacksquare$   $H_{10}$ : Downlink (DL) frame
- $H_{11}$ : Uplink (UL) frame

 $T_{FH}$ : Header duration

 $T$ : Frame duration

### **Uplink/downlink allocation**

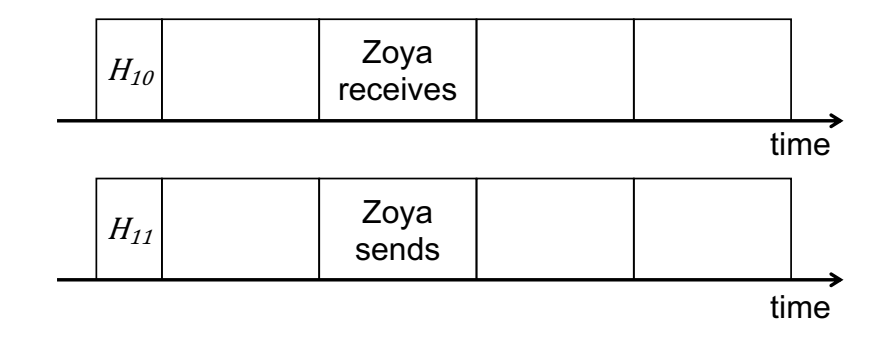

### **Link establishment**

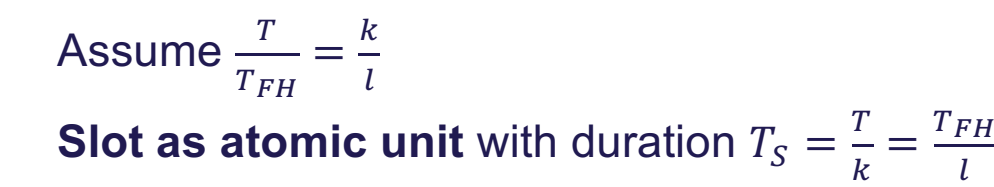

#### $H_{00}$ Basil confirms Xia replies

time

# System in action with 3 terminals

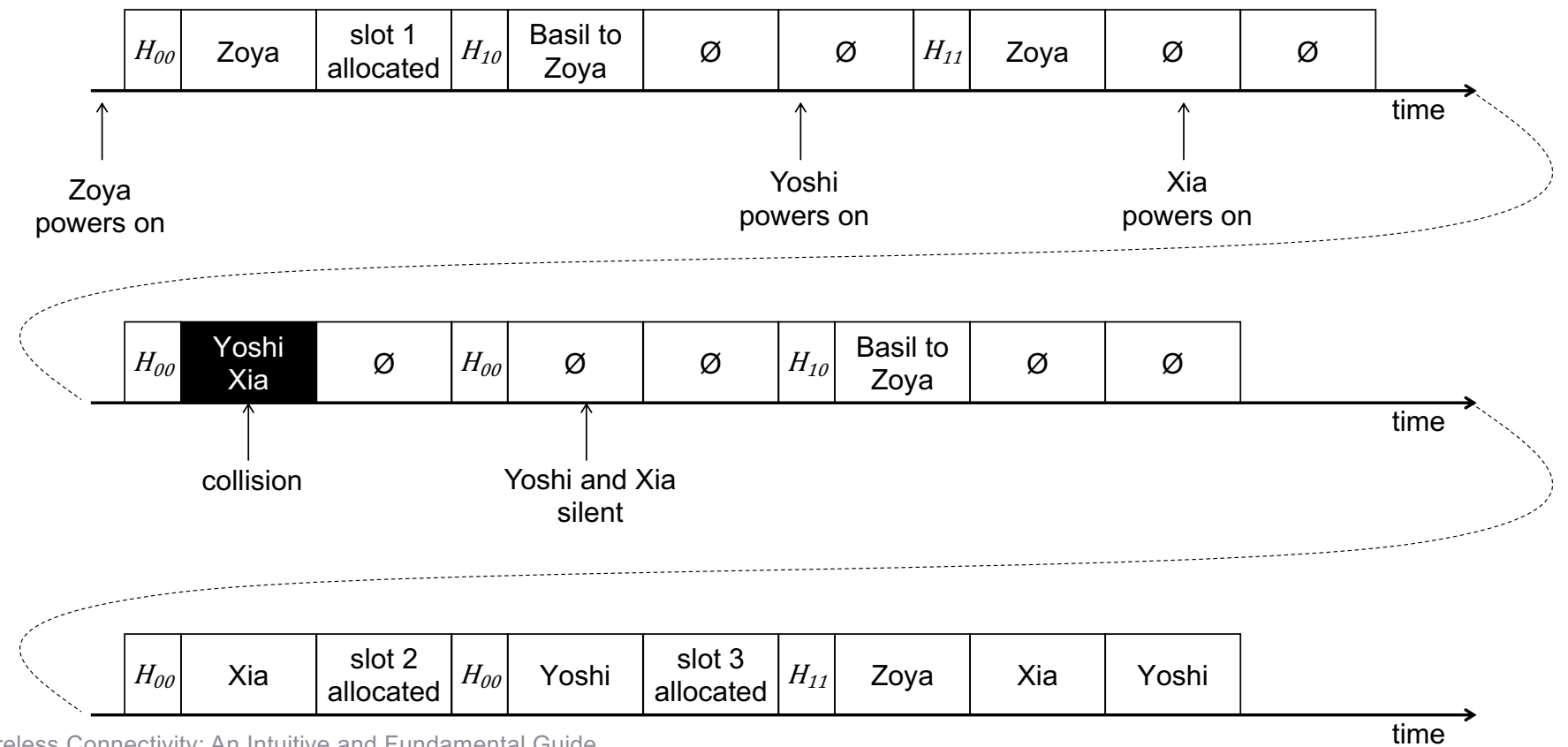

# Still not a practical system

#### **What happens if Zoya walks out of the cell?**

Basil employs a timeout mechanism

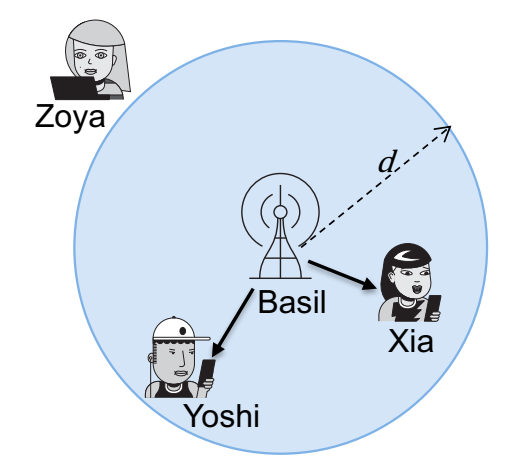

**What happens if Zoya returns, unaware that Basil changed the allocation?**

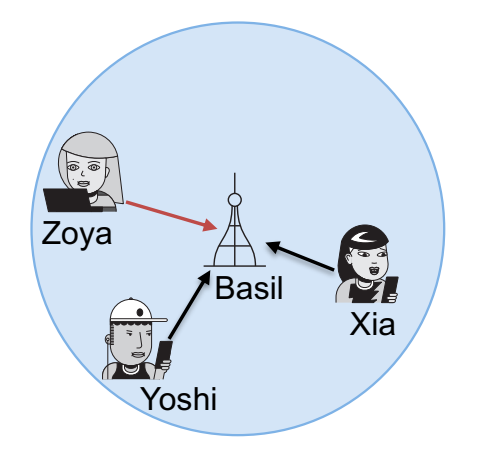

### **Simple models should be enriched and become robust to (a lot of) practical issues**

Wireless Connectivity: An Intuitive and Fundamental Guide<br>Chapter 1: An Essy Introduction to the Shared Wireless Medium Chapter 1: An Easy Introduction to the Shared Wireless Medium

# Making a dynamic TDMA (1)

**User activity is rarely static** 

### **Distinctive user requirements**

Trade-offs between **circuit switched** and **packet-switched** operation

### **Circuit-switched**

**Packet-switched**

- $\checkmark$  Minimal signaling
- ✘ Low flexibility
- $\checkmark$  Dynamic allocation of resources
- ✘ High **overhead**

### **Increasing signaling increases flexibility**

# Making a dynamic TDMA (2)

### **How many bits are required to allocate** <sup>K</sup> **users in a frame with** <sup>F</sup> **slots?**

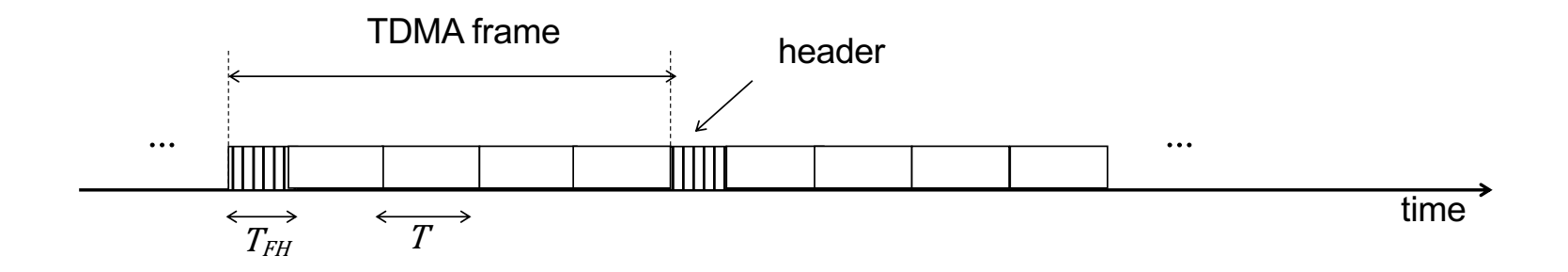

There are  $K^F$  ways to allocate

For a system that supports up to  $K_{\text{max}}$  active users, the frame header must contain at least  $\lceil \log_2 K^F \rceil \leq F \lceil \log_2 K \rceil \leq F \lceil \log_2 K_{\text{max}} \rceil$  additional bits

Example: For MAC address  $K_{\text{max}} = 2^{48}$ 

# Making a dynamic TDMA (3)

#### **How does Basil know how to assign resources?**

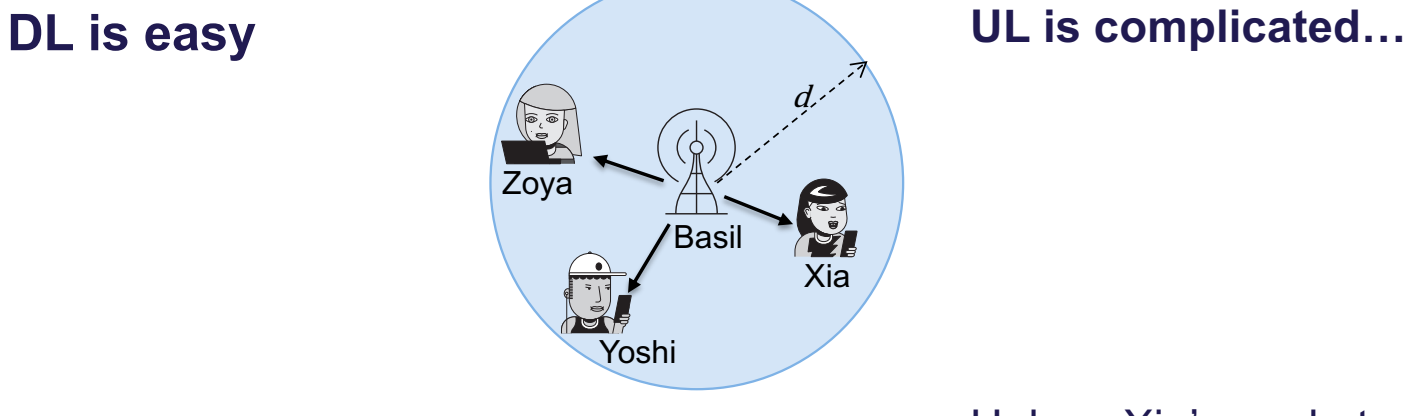

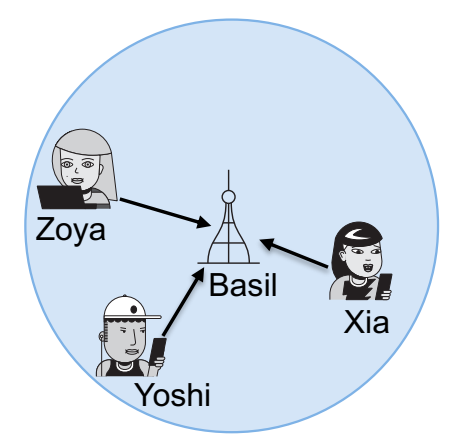

Unless Xia's packets are perfectly predictable Basil can:

- Guess it (e.g. polling)
- Learn it (reservation)

Analogy with conference scenario (however, this assumes an additional channel for signaling)

Wireless Connectivity: An Intuitive and Fundamental Guide<br>Chapter 1: An Essy Introduction to the Shared Wireless Medium Chapter 1: An Easy Introduction to the Shared Wireless Medium

### Short control packets and reservation

#### **How does Basil know how to assign resources?**

It allows all users to send **short** reservation packets ↑overhead

Allocates users according to their requirements

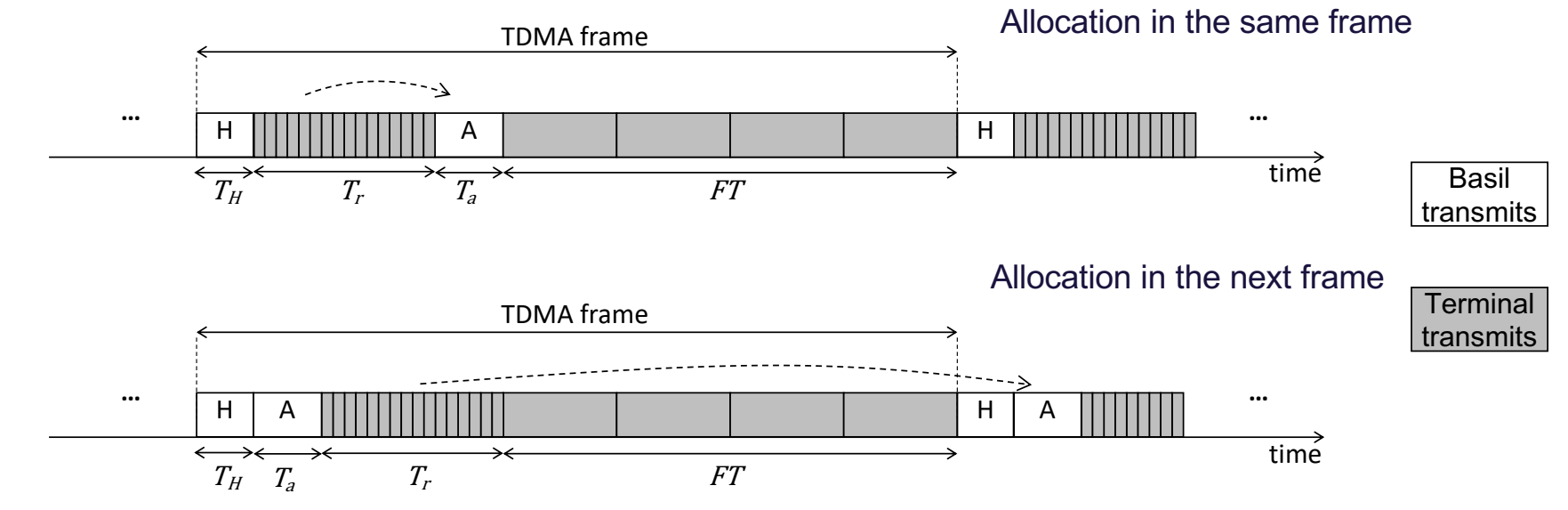

### Evaluating overhead

#### **We express overhead in relation to the duration of sending one bit**

Data rate for a device that uses a single slot is  $\bar{R} = \frac{RT}{T+T+T}$ 

- For simplicity, all transmissions are **Example 2** Allocation in the same frame made at a nominal rate of  $R$  bps
- A data packet with  $D = RT$  bits
- A reservation packet with

 $r = \lceil \log_2(F + 1) \rceil$  bits

■ An allocation packet with

$$
a = F[\log_2 K_{\max}]
$$
 bits

$$
\bar{R} = \frac{R}{\frac{2+r+a}{D} + F}
$$

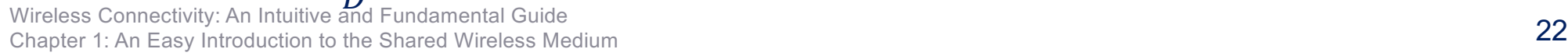

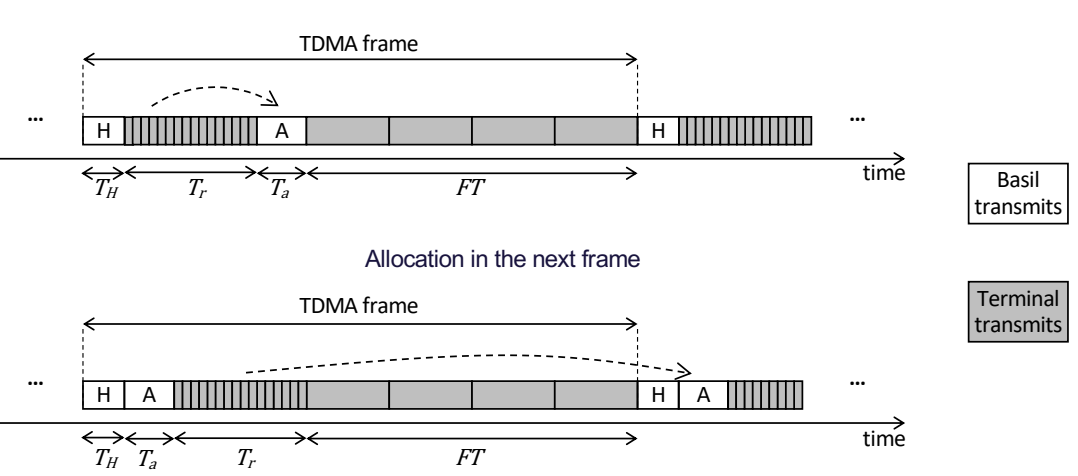

### **LARGE** data packets improve **efficiency**

 $T_H+T_T+T_a+FT$ 

### Half-duplex vs. full-duplex TDMA

#### **Ideal switching between transmission (TX) and reception (RX) is not the case in practice: turnaround time**

Avoid frequent turnaround to increase efficiency

#### Gain of full duplex: **lower** latency

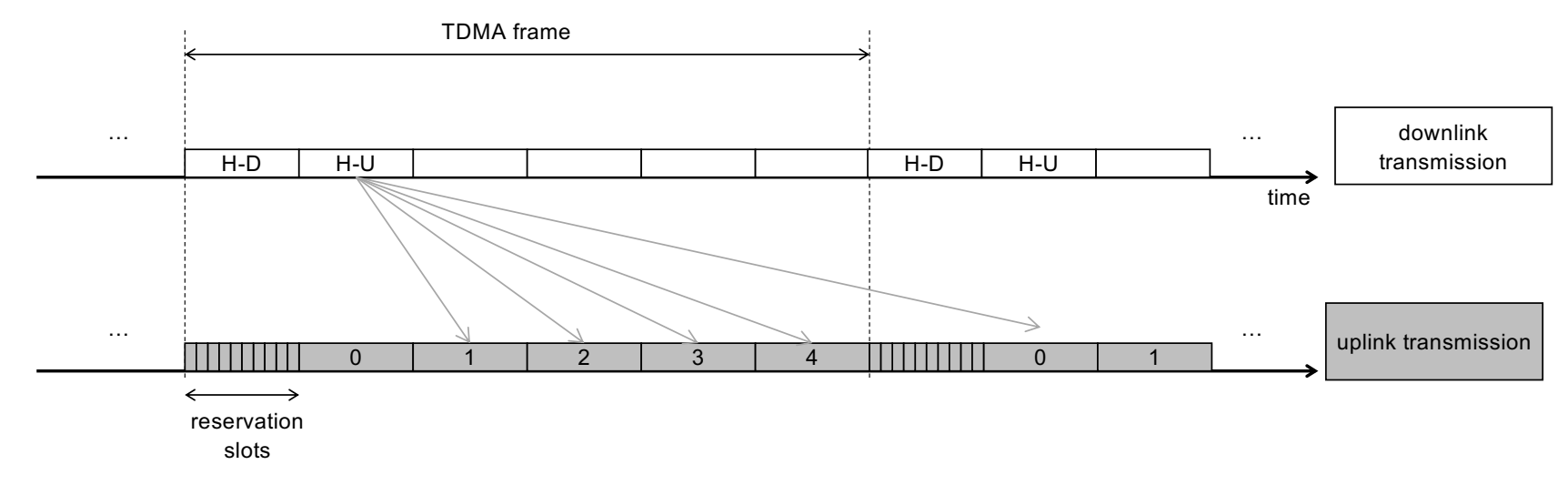

# Outlook and takeaways

- § **Simple models** for **sharing** the wireless channel
- § Broadcasting nature of the wireless medium: **interference = collisions**
- § We can consider the **packet as an atomic** unit, but can also consider variable packet sizes
- Simple, yet practical, design principles for protocols
- Flexibility vs. overhead in protocol design
- Full vs. half-duplex: latency advantages in protocols